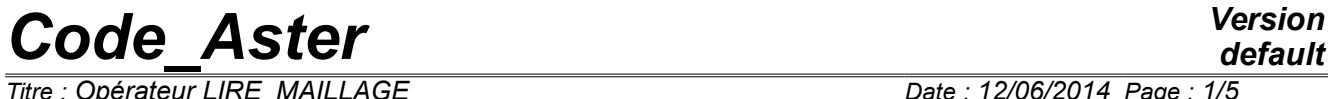

*Titre : Opérateur LIRE\_MAILLAGE Date : 12/06/2014 Page : 1/5 Responsable : PELLET Jacques Clé : U4.21.01 Révision :*

*default a18e13fead3a*

### **Operator LIRE\_MAILLAGE**

### **1 Goal**

To create a grid by reading on a file. The file with reading must be with the format "ASTER" or format "MED". For the other formats (IDEAS and GIBI), the orders should be used as a preliminary PRE\_IDEAS or PRE\_GIBI.

Product a structure of data of the type grid.

#### **Notice important:**

*One can check the quality of the grid read while using (following LIRE MAILLAGE)*, the *order MACR\_INFO\_MAIL [U7.03.02].*

# *Code\_Aster Version*

*Titre : Opérateur LIRE\_MAILLAGE Date : 12/06/2014 Page : 2/5 Responsable : PELLET Jacques Clé : U4.21.01 Révision :*

*default a18e13fead3a*

### **2 Syntax**

my [grid] = LIRE\_MAILLAGE

 $\left(\begin{array}{cccc} \Diamond & \text{UNIT} & = & / & 20 \\ \end{array}\right)$  $/$  I ,  $[1]$  $\begin{array}{ccc} \text{\emph{(DEFECT)}}\\ \text{\emph{(DEFECT)}}\\ \text{\emph{(DEFECT)}}\\ \text{\emph{(DCFECT)}}\\ \end{array}$  $\sqrt{\frac{FORMAT}{NOM MED}}$  $\begin{array}{lll} \Diamond & \text{NOM} \text{ MED} & = & \text{mamed} \ \land & \text{INFO} \text{ MED} & = & / 1, & \end{array}$  [K\*]  $INFO$   $MED$  =  $/2,$  $/3,$  $\Diamond$  RE-ELECT = F (  $\bullet$  NOM MED = grmmed,  $[K^*]$  $\bullet$  NAME = grma, [K8]),  $\Diamond$  VERI MAIL = F (  $\sqrt{1. D-3}$ , [DEFECT] / ap , [R]<br>/ 'YES' , [DEI  $\Diamond$  VERIF = / 'YES' , [DEFECT]  $'NOT'$ , ),  $\Diamond$  INFORMATION =  $/ 1$ , [DEFECT]  $/2$ , **)**

# *Code\_Aster Version*

*Titre : Opérateur LIRE\_MAILLAGE Date : 12/06/2014 Page : 3/5 Responsable : PELLET Jacques Clé : U4.21.01 Révision :*

*a18e13fead3a*

### **3 Operands**

#### **3.1 Operand FORMAT**

This keyword is used to specify the format of the file to reading. Today 2 formats are available: 'ASTER' and 'MED'.

The format 'ASTER' is described in [U3.01.00] The format 'MED' is described in [U7.01.21.]

#### **3.2 Operand UNIT**

◊ UNIT = I

Logical number of unit of the file grid. Unit 20 by defaults.

#### **3.3 Operand VERI\_MAIL**

The keyword VERI MAIL start 3 checks on the grid:

- absence of orphan nodes,
- absence of meshs "in double",
- absence of too flattened meshs.

If these checks are not satisfied, the code emits an alarm.

By default (i.e. in the absence of the keyword  $VERI$  MAIL), the checks are made. If the user wants to avoid these checks, he will write:

VERI MAIL =  $F$  (VERIF = 'NOT',),

A node is declared orphan if he does not belong to the connectivity of any mesh. A mesh is declared "in double", if 2 meshs (or more) have the connectivities formed by the same list of nodes.

The keyword  $FLAT$   $TINT$  = ap allows to emit alarms when the grid contains too flattened meshs.

The flatness of a mesh is defined like the report  $Amin/Amax$  where  $Amin$  and  $Amax$  are the lengths of stop shortest and longest of the mesh. The name of the meshs whose flatness is lower than  $a<sub>P</sub>$  will be printed on the file 'MESSAGE'.

Other quality standards for the grid are available via the order MACR\_INFO\_MAIL [U7.03.02].

#### **3.4 Operands for the format 'MED'**

Name of the grid to reading in file MED (if there are several grids in the file).

 $\Diamond$  RE-ELECT = F (NOM MED = grmed, NAME = grma),

This keyword factor (répétable) makes it possible to re-elect a group of meshs of file MED to avoid a conflict of names when this name is truncated with 8 characters to become the name of GROUP MA Aster.

Indeed, names MED having potentially more than 8 characters, it may be, that after truncation, 2 different names in file MED become identical in Aster.

 $\Diamond$  NOM MED = mamed,

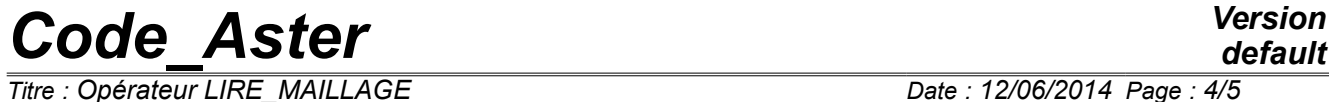

*Titre : Opérateur LIRE\_MAILLAGE Date : 12/06/2014 Page : 4/5 Responsable : PELLET Jacques Clé : U4.21.01 Révision : a18e13fead3a*

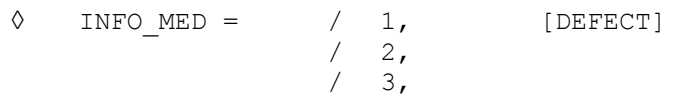

Print information on the course of the second reading of the file of grid MED (many nodes and of meshs read again, information on families MED,...)

- INFO MED =  $1:$  no impression,
- $INFO\_MED = 2: only impressions relating to the correspondence family/group,$
- INFO\_MED =  $3:$  the totality of information are printed.

# *Code\_Aster Version*

*Titre : Opérateur LIRE\_MAILLAGE Date : 12/06/2014 Page : 5/5 Responsable : PELLET Jacques Clé : U4.21.01 Révision :*

*a18e13fead3a*

#### **3.5 Operand INFORMATION**

 $\Diamond$  INFORMATION = / 1, [DEFECT]  $/2$ 

#### Level of impression.

If: INFORMATION = 1

- title of the grid,
- many nodes,
- many meshs,
- many groups of nodes and for each one of them its name and the number of nodes of the group
- many groups of meshs and for each one of them its name and the number of meshs of the group.

If: INFORMATION = 2 one prints besides information of INFORMATION =  $1$ :

list of the nodes number, name, coordinated,

list of the meshs number, name, type, name of the nodes, list of the groups of nodes number, name, many nodes, names of the nodes, list of the groups of meshs number, name, many meshs, names of the meshs.